## **How To Manually Print Double Sided**>>>CLICK HERE<<<

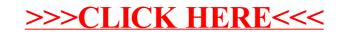